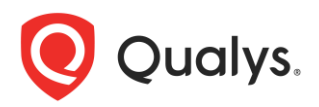

# **Qualys Cloud Agent Linux 1.7.0**

## March 2018

We're excited to tell you about new features, platform coverage changes, improvements, and bug fixes in the Cloud Agent Linux 1.7.0 release. These updates are specific to the agent binary. Qualys Platform backend, UI, and API updates for new features and fixes of management and reporting capabilities of Cloud Agents are documented in the Cloud Suite release notes and may be released on a separate schedule.

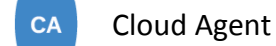

## **New Features**

The following new features are available in this release:

- Support for Security Configuration Assessment (SCA) on supported operating systems
- Agent collects cloud provider instance identity and metadata from supported Linux operating systems when running in Amazon Web Services (AWS), Microsoft Azure, and Google Compute Platform
	- o *Note: This feature is only available end-to-end when the required supporting backend features, including EC2 Connector asset merge and AssetView search tokens, are released in the Qualys Platform, targeting calendar mid-Q2 2018.*
	- $\circ$  Default behavior for this agent version at install/upgrade is to auto-detect ("auto") what cloud provider environment the agent is running. Instructions to configure for a specific cloud provider or disable auto-detect are documented in the Linux Installation Guide.
	- $\circ$  A full list of instance identity and metadata collected are listed in the release notes appendix.

# **Enhancements**

The following enhancements are available in this release:

- Support for updated QID 370098 ("Amazon EC2 Instance Identity Metadata") for any Linux operating system running in AWS EC2
	- o Note: this is a separate capability from the cloud provider metadata that will be available in AssetView
- Compression for snapshot and delta uploads for Inventory, Vulnerability Management, and Policy Compliance modules before uploading to Qualys Platform
	- o This is an always-on feature and is not user-configurable
	- $\circ$  Cloud Agent deployments can expect to see up to 4x reduction in data size uploaded from agent to the Qualys Platform reducing the bandwidth usage of enterprise networks

 $\circ$  For example, a 1 MB delta upload can be reduced to 250 KB at full compression. Actual data size may vary depending on network connectivity, delays, dropped packets, and other environmental variables

# **Behavior Changes**

The following enhancements are available in this release:

- Changed the order of startup and removed certain debug log statements for Ubuntu operating system
- Permissions for user/group changed by operating system to further limit non-privileged access to the agent directories (examples for qagentuser/qagentgroup when not running as root)
	- o /usr/local/qualys/cloud-agent 750 700 qagentuser root
	- o /etc/qualys/cloud-agent 750 700 qagentuser root
	- o /var/log/qualys/cloud-agent NA 700 qagentuser root
	- o /etc/qualys 755 770 root qagentgroup
	- o /usr/local/qualys 755 770 root aagentgroup
	- o /usr/local/qualys/hostid 664 660 root qagentgroup
	- o /var/log/qualys 760 770 root qagentgroup
	- o All dynamic files permissions depends on qagent user/group and umask values.
	- $\circ$  A different log file directory location can be defined in the configuration tool using the LogFileDir attribute. The directories other than /var/log/qualys for LogfileDir will have default permissions 700 and LogFileDir (other than default /var/log/qualys) and files under it.

# **Platform Coverage Support (Operating Systems)**

Added support for Amazon Linux 2.

## **Fixed Defects**

The following known reported and notable issues have been fixed in this release:

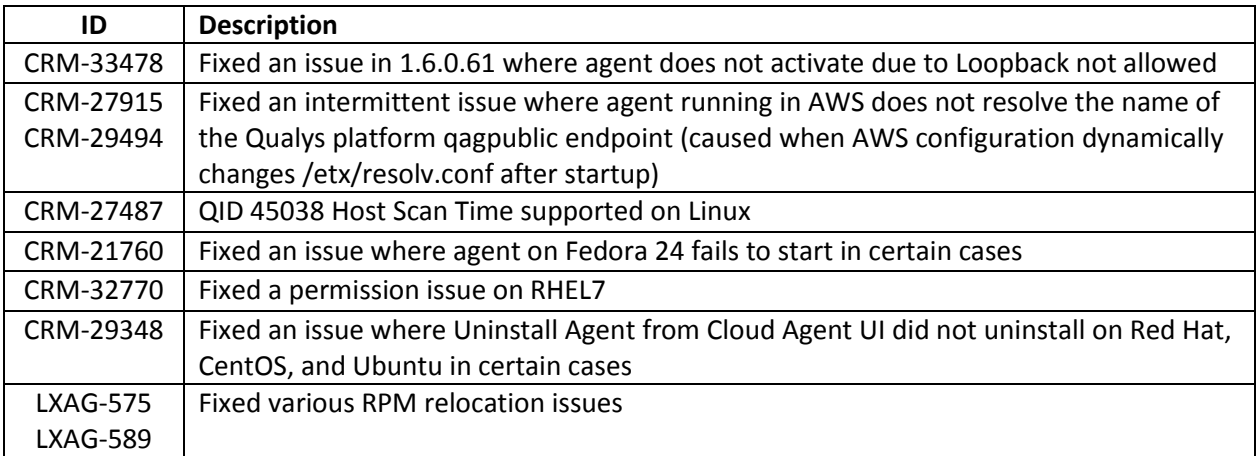

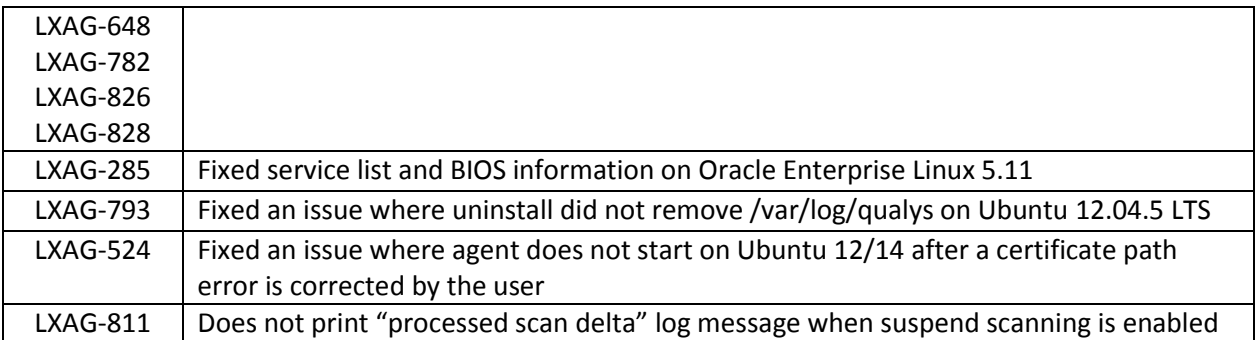

## **Known Limitations and Workarounds**

The following notable known limitations are open in this release:

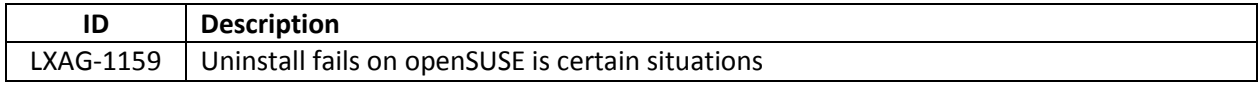

## **APPENDIX**

The following cloud provider instance identity and metadata are collected in this release.

*Note: This feature is only available end-to-end when the required supporting backend features, including EC2 Connector asset merge and AssetView search tokens, are released in the Qualys Platform, targeting calendar mid-Q2 2018.*

#### Amazon Web Services

accountId ami-id availability-zone instance-id instance-type kernel-id local-hostname local-ipv4 network/interfaces/macs/mac/mac network/interfaces/macs/mac/subnet-id public-hostname public-ipv4 region reservation-id security-groups security-groups-ids vpc-id

#### Microsoft Azure

compute.location compute.name compute.offer compute.osType compute.publisher compute.resourceGroupName compute.subscriptionId compute.tags compute.version compute.vmId compute.vmSize network.interface.ipv4.ipaddress.privateIpAddress network.interface.ipv4.ipaddress.publicIpAddress network.interface.ipv4.subnet.address network.interface.ipv6.ipaddress.ipAddress network.interface.macAddress

#### Google Compute Platform

instance/hostname instance/id instance/machine-type instance/network-interfaces/ instance/network-interfaces/0/access-configs/0/external-ip instance/network-interfaces/0/ip instance/network-interfaces/0/mac instance/network-interfaces/0/network instance/zone project/numeric-project-id project/project-id